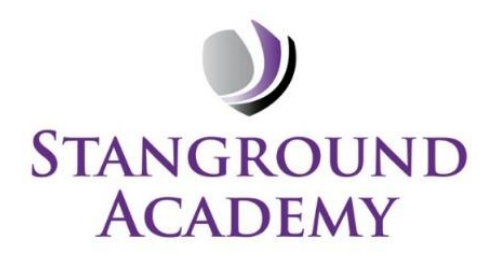

## **Key Stage 3: Computing Curriculum Plan 2021/22**

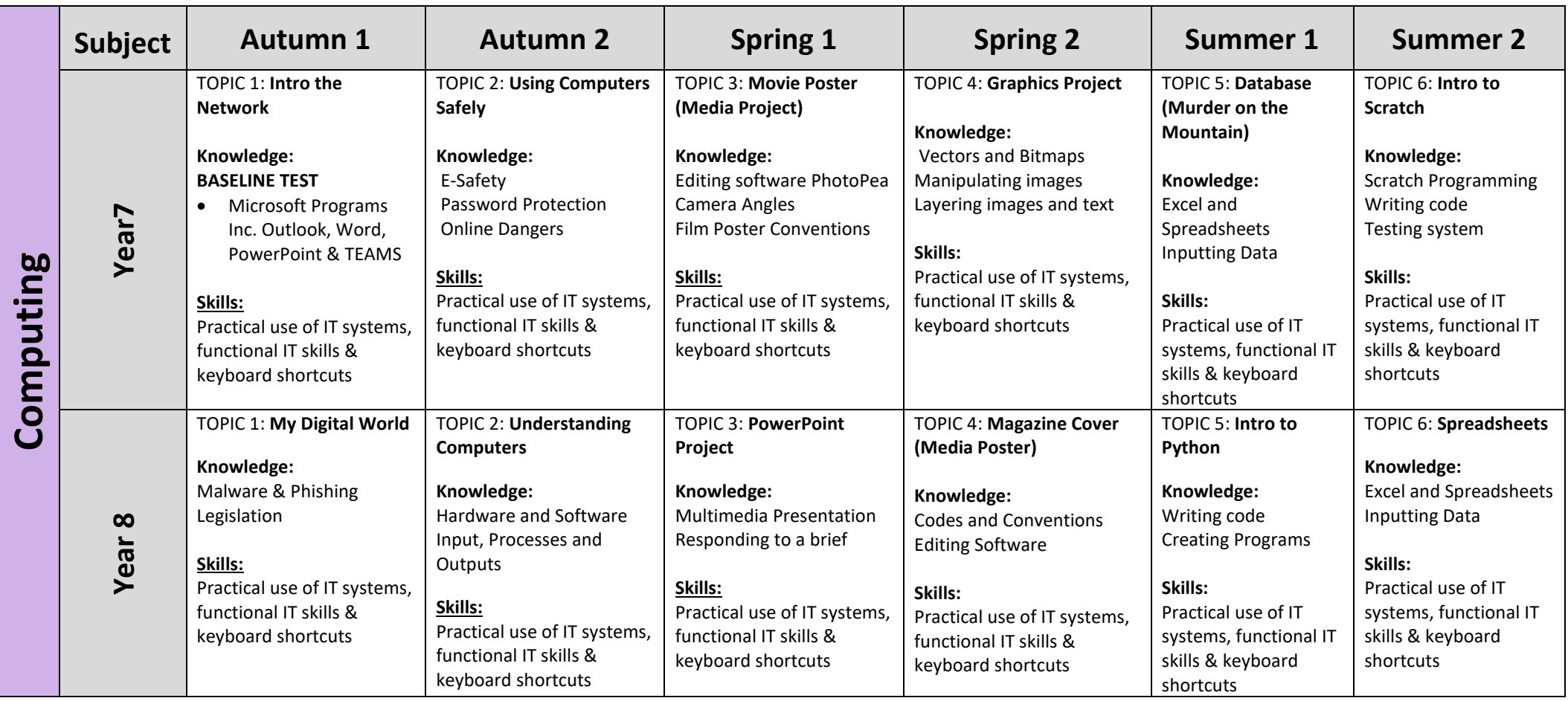

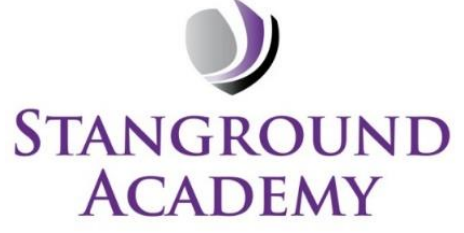

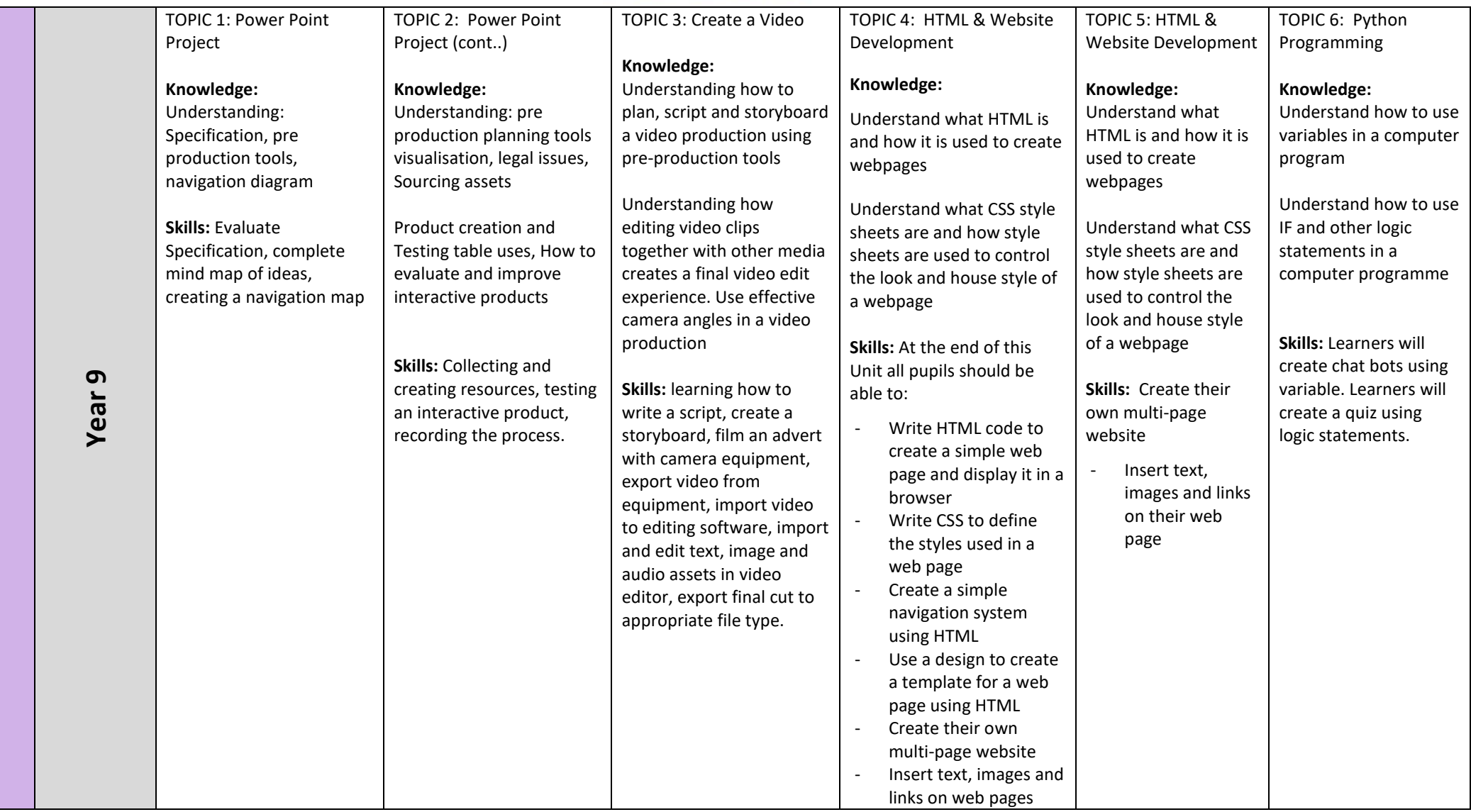